# **CAN Objects**

#### Introduction

The CAN object allow the user easy access to the I/O nodes connected to a controller's CANOpen interface.

If a controller does not support the CANOpen interface, the meiCanValidate function will return MEICanMessageINTERFACE\_NOT\_FOUND.

The CAN system uses the MEICanConfig and MEICanNodeConfig structures to hold all of the user configurable quantities. These structures are stored in non-volatile flash memory. When the XMP is released from reset (normally soon after the host powers up or after a call to mpiControlReset), the CAN Processor will initialize itself with data from MEICanConfig and MEICanNodeConfig before starting to scanning the network for nodes.

The functions meiCanConfigGet, meiCanConfigSet, meiCanNodeConfigGet and meiCanNodeConfigSet allow the user to modify the current configuration of the CAN Processor, and meiCanFlashConfigGet, meiCanFlashConfigSet, meiCanFlashNodeConfigGet, and meiCanFlashNodeConfigSet functions allow the user to modify the configuration that the CAN system will use after the next reset.

The MEICanVersion structure returns the version information about the CAN system on a controller.

After the CAN processor has finished scanning the network, it will have completed the MEICanNodeInfo structures for each node. The user can call the meiCanNodeInfo function to query this initial configuration for each of the nodes.

<u>Bit Rate | Transmission Types | Bus State | CAN Hardware |</u>
Node Health | Emergency Messages | Handling Events | XMP Overview |

### **Methods**

Create, Delete, Validate Methods

meiCanCreateCreate Can objectmeiCanDeleteDelete Can objectmeiCanValidateValidate Can object

#### **Configuration and Information Methods**

meiCanConfigGetGet Can's configurationmeiCanConfigSetSet Can's configuration

meiCanFlashConfigGetGet Can's flash configurationmeiCanFlashConfigSetSet Can's flash configurationmeiCanStatusGet status of the CAN controller.

meiCan Version Returns the version information about a controller's CAN system.

meiCan Command Get Can's flash configuration

meiCanNodeConfigGet Return a copy of the current configuration

<u>meiCanNodeConfigSet</u>

Update the current configuration that the specified CAN node is using.

meiCanNodeFlashConfigGetGet the flash configuration of the Can nodemeiCanNodeFlashConfigSetSet the flash configuration of the Can node

<u>meiCan</u>NodeStatus Get the instantaneous state of the local CAN interface.

<u>meiCan</u>NodeInfo

Return the node information after the XMP finishes scanning the network.

#### I/O Methods

 meiCan
 NodeAnalogInputGet
 Get current analog input

 meiCan
 NodeAnalogOutputGet
 Get current analog output

 meiCan
 NodeAnalogOutputSet
 Set current analog output

<u>meiCan</u>NodeDigitalInputGet Get the current state of the digital input bit.

meiCanNodeDigitalInputsGet
Get the current state of ALL the digital input bits.

meiCanNodeDigitalOutputGet
Get the current state of the digital output bit.

meiCanNodeDigitalOutputsGet Get the current state of all the digital output bits.

meiCanNodeDigitalOutputSet changes the state of the digital output bit.

meiCanNodeDigitalOutputsSet Changes the current state of all the digital output bits.

#### **Event Methods**

meiCanEventNotifyGet
Get event mask of events for which host notification has been requested
meiCanEventNotifySet
Set event mask of events for which host notification will be requested

#### **Firmware Methods**

 meiCan FirmwareDownload
 Downloads firmware to the Can controller

 meiCan FirmwareErase
 Erases firmware on the Can controller

 meiCan FirmwareUpload
 Uploads firmware from the Can controller

#### **Memory Methods**

<u>meiCan</u>Memory Get address to Can's memory

<u>meiCan</u>MemoryGet Copy data from Can memory to application memory

<u>meiCan</u>MemorySet Copy data from application memory to Recorder memory

#### **Relational Methods**

meiCanControl

#### $\underline{meiCan} \underline{Number}$

## **Data Types**

**MEICanBitRate** 

**MEICanBusState** 

**MEICanCallback** 

**MEICanCommand** 

**MEICanCommandType** 

<u>MEICan</u>Config

**MEICanDigitalIO** 

**MEICanHealthType** 

**MEICanMessage** 

**MEICan Node Config** 

MEICan NodeInfo

 $\underline{MEICan} \textbf{NodeStatus}$ 

**MEICanNodeType** 

**MEICanNMTState** 

**MEICanStatus** 

 $\underline{MEICan} \textbf{TransmissionType}$ 

**MEICanVersion** 

#### **Constants**

**MEICanNetworkMAX** 

## meiCanCreate

#### **Declaration**

Required Header: stdmei.h

Change History: Modified in the 03.02.00

#### **Description**

**meiCanCreate** creates a CAN object handle that is used subsequently to address the CAN network on this controller. You will need a valid CAN handle to use the MPI's CANOpen functionality.

| control | a handle to the controller object that contains the CAN object.                                                                                                    |
|---------|----------------------------------------------------------------------------------------------------|
| number  | the number of the CAN network on the specified controller. For most controllers with a single CAN network interface this will be zero. Network numbers are zero based. |

| Return Values |                                                    |
|---------------|----------------------------------------------------|
| handle        | Handle to the CAN object created or MPIHandleVOID. |
| MPIHandleVOID | if the object could not be created                 |

### **Sample Code**

The following sample code shows the creation and destruction of a valid CAN handle.

#### See Also

mpiCanDelete | mpiCanValidate

# meiCanDelete

#### **Declaration**

long meiCanDelete(MEICan can);

Required Header: stdmei.h

## **Description**

meiCanDelete deletes the specified CAN object.

| can | handle to the CAN object to delete. |
|-----|-------------------------------------|
|-----|-------------------------------------|

| <b>Return Values</b> |                                                                           |
|----------------------|---------------------------------------------------------------------------|
| MPIMessageOK         | if CanDelete successfully deletes a CAN object and invalidates its handle |

## **Sample Code**

See meiCanCreate for an example of how to use meiCanDelete.

#### See Also

meiCanCreate | meiCanValidate

## meiCanValidate

#### **Declaration**

long meiCanValidate(MEICan can);

Required Header: stdmei.h

## **Description**

can

meiCanValidate validates the specified CAN handle.

handle to the CAN object

|                       | S .                                                                                                    |
|-----------------------|----------------------------------------------------------------------------------------------------|
|                       |                                                                                                    |
| Return Values         |                                                                                                    |
| MPIMessageOK          | if <i>CanValidate</i> successfully validates that the XMP is properly fitted for the CANOpen interface. |
| MPIMessageUNSUPPORTED | indicates that the XMP is not properly fitted for the CANOpen                                           |

## **Sample Code**

See meiCanCreate for an example of how to use meiCanValidate.

interface.

#### See Also

meiCanNodeInfo | meiCanNodeStatus

# meiCanConfigGet

#### **Declaration**

Required Header: stdmei.h

## **Description**

meiCanConfigGet returns a copy of the current configuration of the CAN controller.

| can    | a handle to the CAN object                                                           |
|--------|--------------------------------------------------------------------------------------|
| config | a pointer to the CAN configuration structure that will be filled in by this function |

| <b>Return Values</b> |                                                                                                    |
|----------------------|----------------------------------------------------------------------------------------------------|
| MPIMessageOK         | if <i>CanConfigGet</i> successfully returns the copy of the current configuration of the CAN controller. |

### See Also

 $\underline{\mathsf{meiCanConfigSet}}$ 

# meiCanConfigSet

#### **Declaration**

Required Header: stdmei.h

## **Description**

meiCanConfigSet updates the current configuration of the CAN controller.

| can    | a handle to the CAN object                                                     |
|--------|--------------------------------------------------------------------------------|
| config | a pointer to the CAN configuration structure containing the new configuration. |

| <b>Return Values</b> |                                                                                              |
|----------------------|----------------------------------------------------------------------------------------------|
| MPIMessageOK         | if <i>CanConfigSet</i> successfully updates the current configuration of the CAN controller. |

### See Also

meiCanConfigGet

# meiCanFlashConfigGet

#### **Declaration**

Required Header: stdmei.h

## **Description**

**meiCanFlashConfigGet** returns a copy of the current flash configuration that the CAN controller is using.

| can    | handle to the CAN object                                                              |
|--------|---------------------------------------------------------------------------------------|
| flash  | normally NULL                                                                         |
| config | a pointer to the CAN configuration structure that will be filled in by this function. |

| <b>Return Values</b> |                                                                                                    |
|----------------------|----------------------------------------------------------------------------------------------------|
| MPIMessageOK         | if <i>CanFlashConfigGet</i> successfully returns a copy of the current flash configuration that the CAN controller is using. |

#### See Also

meiCanFlashConfigSet

# meiCanFlashConfigSet

#### **Declaration**

Required Header: stdmei.h

## **Description**

meiCanFlashConfigSet updates the current flash configuration that the CAN controller is using.

| can    | handle to the CAN object                                                              |
|--------|---------------------------------------------------------------------------------------|
| flash  | normally NULL                                                                         |
| config | a pointer to the CAN configuration structure that will be filled in by this function. |

| <b>Return Values</b> |                                                                                                    |
|----------------------|----------------------------------------------------------------------------------------------------|
| MPIMessageOK         | if <i>CanFlashConfigSet</i> successfully updates the current flash configuration that the CAN controller is using. |

#### See Also

 $\underline{\mathsf{meiCanFlashConfigGet}}$ 

# meiCanStatus

#### **Declaration**

long meiCanStatus(MEICan can,

MEICanStatus\* status);

Required Header: stdmei.h

## **Description**

**meiCanStatus** gets the instantaneous state of the local CAN interface to the CAN network.

| can    | handle to the CAN object                              |
|--------|-------------------------------------------------------|
| node   | the node number of the CANOpen node.                  |
| status | a pointer to where this function will put the status. |

| <b>Return Values</b> |                                                                                                    |
|----------------------|----------------------------------------------------------------------------------------------------|
| MPIMessageOK         | if <i>CanStatus</i> successfully gets the instantaneous state of the local CAN interface to the CAN network. |

## See Also

meiCanNodeInfo | meiCanNodeStatus

# meiCanVersion

#### **Declaration**

Required Header: stdmei.h

## **Description**

meiCanVersion returns the version of the firmware being used by the CAN controller.

| can     | handle to the CAN object                                           |
|---------|--------------------------------------------------------------------|
| version | a pointer to where this function will put the version information. |

| <b>Return Values</b> |                                                                                                    |
|----------------------|----------------------------------------------------------------------------------------------------|
| MPIMessageOK         | if <i>CanVersion</i> successfully returns the version of the firmware being used by the CAN controller. |

#### See Also

# meiCanCommand

#### **Declaration**

Required Header: stdmei.h

## **Description**

**meiCanCommand** allows a set of basic commands to be performed. The *type* field of the MEICanCommand structure specifies the type of command to perform.

| can     | a handle to the CAN object                                                                                                    |
|---------|----------------------------------------------------------------------------------------------------|
| command | a pointer to a structure which contains the details of the command to be issued. On the functions return, it will contain the result of the requested command. |

| <b>Return Values</b> |                                                                    |
|----------------------|--------------------------------------------------------------------|
| MPIMessageOK         | if CanCommand successfully performs the set of specified commands. |

#### **See Also**

**MEICanCommand** 

# meiCanNodeConfigGet

#### **Declaration**

Required Header: stdmei.h

### **Description**

**meiCanNodeConfigGet** returns a copy of the current configuration that the specified CAN node is using.

| can        | a handle to the CAN object                                                                 |
|------------|--------------------------------------------------------------------------------------------|
| node       | the node number of the CANOpen node                                                        |
| nodeConfig | a pointer to the CAN node configuration structure that will be filled in by this function. |

| <b>Return Values</b> |                                                                                                    |
|----------------------|----------------------------------------------------------------------------------------------------|
| MPIMessageOK         | if <i>CanNodeConfigGet</i> successfully returns the copy of the current configuration of the specified CAN node. |

#### See Also

meiCanNodeConfigSet | meiCanConfigGet | meiCanConfigSet

# meiCanNodeConfigSet

#### **Declaration**

Required Header: stdmei.h

### **Description**

**meiCanNodeConfigSet** updates the current configuration that the specified CAN node is using.

| can        | a handle to the CAN object                                                          |
|------------|-------------------------------------------------------------------------------------|
| node       | the node number of the CANOpen node                                                 |
| nodeConfig | a pointer to the CAN node configuration structure containing the new configuration. |

| <b>Return Values</b> |                                                                                                    |
|----------------------|----------------------------------------------------------------------------------------------------|
| MPIMessageOK         | if <i>CanNodeConfigSet</i> successfully updates the current configuration of the specified CAN node. |

#### See Also

meiCanNodeConfigGet | meiCanConfigGet | meiCanConfigSet

# meiCanNodeFlashConfigGet

#### **Declaration**

Required Header: stdmei.h

## **Description**

**meiCanNodeFlashConfigGet** returns a copy of the current flash configuration of the CAN controller.

| can        | a handle to the CAN object                                                                |
|------------|-------------------------------------------------------------------------------------------|
| flash      | normally NULL                                                                             |
| node       | the node number of the CANOpen node                                                       |
| nodeConfig | a pointer to the CAN node configuration structure that will be filled in by this function |

| Return Values |                                                                                                    |
|---------------|----------------------------------------------------------------------------------------------------|
| MPIMessageOK  | if <i>CanNodeFlashConfigGet</i> successfully returns the copy of the current flash configuration of the CAN controller. |

### See Also

meiCanNodeFlashConfigSet

# meiCanNodeFlashConfigSet

#### **Declaration**

Required Header: stdmei.h

## **Description**

meiCanNodeFlashConfigSet updates the current flash configuration for the node.

| can        | a handle to the CAN object                                                          |
|------------|-------------------------------------------------------------------------------------|
| flash      | normally NULL                                                                       |
| node       | the node number of the CANOpen node                                                 |
| nodeConfig | a pointer to the CAN node configuration structure containing the new configuration. |

| <b>Return Values</b> |                                                                                                    |
|----------------------|----------------------------------------------------------------------------------------------------|
| MPIMessageOK         | if <i>CanNodeFlashConfigSet</i> successfully updates the current flash configuration for the node. |

### See Also

meiCanNodeFlashConfigGet

# meiCanNodeStatus

#### **Declaration**

Required Header: stdmei.h

## **Description**

**meiCanNodeStatus** gets the instantaneous state of the specified node on the CAN network.

| can        | handle to the CAN object                                   |
|------------|------------------------------------------------------------|
| node       | the node number of the CANOpen node.                       |
| nodeStatus | a pointer to where this function will put the node status. |

| <b>Return Values</b> |                                                                                                    |
|----------------------|----------------------------------------------------------------------------------------------------|
| MPIMessageOK         | if <i>CanNodeStatus</i> successfully gets the instantaneous state of the specified node on the CAN network. |

## See Also

meiCanNodeInfo | meiCanStatus

# meiCanNodeInfo

#### **Declaration**

Required Header: stdmei.h

### **Description**

**meiCanNodeInfo** returns the node information for the specified node on the CAN network that was generated when the XMP/ZMP finished scanning the network.

| can      | handle to the CAN object                                        |
|----------|-----------------------------------------------------------------|
| node     | the filename of the CAN controller firmware (*.out file).       |
| nodeInfo | a pointer to where this function will put the node information. |

| <b>Return Values</b> |                                                                                         |
|----------------------|-----------------------------------------------------------------------------------------|
| MPIMessageOK         | if <i>CanNodeInfo</i> successfully returns the node information for the specified node. |

### See Also

meiCanNodeStatus | meiCanStatus

# meiCanNodeAnalogInputGet

#### **Declaration**

Required Header: stdmei.h

## **Description**

**meiCanNodeAnalogInputGet** gets the current analog input from the specified CAN Node. The analog data returned is scaled to between ±1.0.

| can   | handle to the CAN object                                 |
|-------|----------------------------------------------------------|
| node  | the node number of the CANOpen node.                     |
| index | the index to the analog input on the node.               |
| data  | a pointer to where the current analog input is returned. |

| <b>Return Values</b> |                                                                                                    |
|----------------------|----------------------------------------------------------------------------------------------------|
| MPIMessageOK         | if <i>CanNodeAnalogInputGet</i> successfully gets the current analog input from the specified CAN Node. |

#### See Also

# meiCanNodeAnalogOutputGet

#### **Declaration**

Required Header: stdmei.h

## **Description**

meiCanNodeAnalogOutputGet gets the current analog output from the specified CAN node and channel. The analog data returned is scaled to between ±1.0.

| can   | handle to the CAN object                                  |
|-------|-----------------------------------------------------------|
| node  | the node number of the CANOpen node.                      |
| index | the index to the analog output on the node.               |
| data  | a pointer to where the current analog output is returned. |

| <b>Return Values</b> |                                                                                                    |
|----------------------|----------------------------------------------------------------------------------------------------|
| MPIMessageOK         | if <i>CanNodeAnalogOutputGet</i> successfully gets the current analog output from the specified CAN Node and channel. |

### See Also

meiCanNodeAnalogOutputSet

# meiCanNodeAnalogOutputSet

#### **Declaration**

Required Header: stdmei.h

## **Description**

meiCanNodeAnalogOutputSet sets the current analog output for the specified CAN node and channel. The analog data used is assumed to be between ±1.0.

| can   | handle to the CAN object                    |
|-------|---------------------------------------------|
| node  | the node number of the CANOpen node.        |
| index | the index to the analog output on the node. |
| data  | the new analog value to be output.          |

| <b>Return Values</b> |                                                                                                    |
|----------------------|----------------------------------------------------------------------------------------------------|
| MPIMessageOK         | if <i>CanNodeAnalogOutputSet</i> successfully sets the current analog output for the specified CAN Node and channel. |

### See Also

 $\underline{meiCanNodeAnalogOutputGet}$ 

# meiCanNodeDigitalInputGet

#### **Declaration**

Required Header: stdmei.h

## **Description**

**meiCanNodeDigitalInputGet** gets the current state of the digital input bit on the specified CAN node.

(Not to be confused with <a href="meiCanNodeDigitalInputsGet">meiCanNodeDigitalInputsGet</a>.)

| can  | Handle to the CAN object.                                                                         |
|------|---------------------------------------------------------------------------------------------------|
| node | The node number of the CANOpen node.                                                              |
| bit  | Which bit on this node. This value should be between 0 and 63.                                    |
| data | A pointer to where the current digital bit is returned. The value returned will be either 0 or 1. |

| <b>Return Values</b> |                                                                                                    |
|----------------------|----------------------------------------------------------------------------------------------------|
| MPIMessageOK         | if <i>CanNodeDigitalInputGet</i> successfully gets the current digital input from the specified CAN Node. |

## **Sample Code**

The following sample code shows how to interrogate the current state of a single digital input bit on a controller. The variable **data** will contain either one or zero depending on the electrical signal being applied to the input pin on the CANOpen node. See <a href="meiCanCreate">meiCanCreate</a> on how to create the CANHandle.

#### **See Also**

<u>meiCanCreate</u>

# meiCanNodeDigitalInputsGet

#### **Declaration**

Required Header: stdmei.h

### **Description**

meiCanNodeDigitalInputsGet gets the current state of all the digital input bits on the specified CAN node.

(Not to be confused with meiCanNodeDigitalInputGet.)

| can  | handle to the CAN object                                  |
|------|-----------------------------------------------------------|
| node | the node number of the CANOpen node.                      |
| data | a pointer to where the current digital bits are returned. |

| <b>Return Values</b> |                                                                                                    |
|----------------------|----------------------------------------------------------------------------------------------------|
| MPIMessageOK         | if <i>CanNodeDigitalInputsGet</i> successfully gets the current state of all the digital input bits on the specified CAN Node. |

#### See Also

meiCanNodeDigitalInputGet

# meiCanNodeDigitalOutputGet

#### **Declaration**

Required Header: stdmei.h

## **Description**

meiCanNodeDigitalOutputGet gets the current state of the digital output bit on the specified CAN Node.

(Not to be confused with <a href="meiCanNodeDigitalOutputsGet">meiCanNodeDigitalOutputsGet</a>.)

| can  | handle to the CAN object                                |
|------|---------------------------------------------------------|
| node | the node number of the CANOpen node.                    |
| bit  | which bit on this node.                                 |
| data | a pointer to where the current digital bit is returned. |

| <b>Return Values</b> |                                                                                                    |
|----------------------|----------------------------------------------------------------------------------------------------|
| MPIMessageOK         | if <i>CanNodeDigitalOutputGet</i> successfully gets the current digital output bit on the specified CAN Node. |

#### See Also

<u>meiCanNodeDigitalOutputSet</u> | <u>meiCanNodeDigitalOutputsGet</u> | <u>meiCanNodeDigitalOutputsSet</u>

# meiCanNodeDigitalOutputsGet

#### **Declaration**

Required Header: stdmei.h

### **Description**

meiCanNodeDigitalOutputsGet gets the current state of all the digital output bits on the specified CAN node.

(Not to be confused with meiCanNodeDigitalOutputsGet.)

| can  | handle to the CAN object                                |
|------|---------------------------------------------------------|
| node | the node number of the CANOpen node.                    |
| data | a pointer to where the current digital bit is returned. |

| Return Values |                                                                                                    |
|---------------|----------------------------------------------------------------------------------------------------|
| MPIMessageOK  | if <i>CanNodeDigitalOutputsGet</i> successfully gets the current digital output bits on the specified CAN node. |

#### See Also

<u>meiCanNodeDigitalOutputGet</u> | <u>meiCanNodeDigitalOutputSet</u> | <u>meiCanNodeDigitalOutputsSet</u>

# meiCanNodeDigitalOutputSet

#### **Declaration**

Required Header: stdmei.h

## **Description**

meiCanNodeDigitalOutputSet changes the state of the digital output bit on the specified CAN Node.

(Not to be confused with <a href="meiCanNodeDigitalOutputsSet">meiCanNodeDigitalOutputsSet</a>.)

| can  | Handle to the CAN object                                                    |
|------|-----------------------------------------------------------------------------|
| node | The node number of the CANOpen node.                                        |
| bit  | Which bit on this node. This value should be between 0 and 63.              |
| data | The new state of the digital bit. The value returned will be either 0 or 1. |

| <b>Return Values</b> |                                                                                                    |
|----------------------|----------------------------------------------------------------------------------------------------|
| MPIMessageOK         | if <i>CanNodeDigitalOutputSet</i> successfully changes the state of the digital output bit on the specified CAN Node. |

## See Also

<u>meiCanNodeDigitalOutputGet</u> | <u>meiCanNodeDigitalOutputsGet</u> | <u>meiCanNodeDigitalOutputsSet</u>

# meiCanNodeDigitalOutputsSet

#### **Declaration**

Required Header: stdmei.h

### **Description**

meiCanNodeDigitalOutputsSet changes the current state of all the digital output bits on the specified CAN node.

(Not to be confused with <a href="meiCanNodeDigitalOutputSet">meiCanNodeDigitalOutputSet</a>.)

| can  | handle to the CAN object             |
|------|--------------------------------------|
| node | the node number of the CANOpen node. |
| data | the new data of the digital bits.    |

| <b>Return Values</b> |                                                                                                    |
|----------------------|----------------------------------------------------------------------------------------------------|
| MPIMessageOK         | if <i>CanNodeDigitalOutputsSet</i> successfully changes the current state of all the digital output bits on the specified CAN node. |

#### See Also

<u>meiCanNodeDigitalOutputGet</u> | <u>meiCanNodeDigitalOutputSet</u> | <u>meiCanNodeDigitalOutputsGet</u>

# meiCanEventNotifyGet

#### **Declaration**

Required Header: stdmei.h

## **Description**

meiCanEventNotifyGet gets the current CAN event mask.

| can        | handle to the CAN object.                                                                                                    |
|------------|----------------------------------------------------------------------------------------------------|
| *eventMask | a pointer to the MPI event mask that will be filled in by this function.                                                                |
| *external  | external points to an implementation specific structure. Since there is currently no implementation specific data, NULL should be used. |

| <b>Return Values</b> |                                                                 |
|----------------------|-----------------------------------------------------------------|
| MPIMessageOK         | if EventNotifyGet successfully gets the current CAN event mask. |

#### See Also

<u>meiCanNotifySet</u>

# meiCanEventNotifySet

#### **Declaration**

Required Header: stdmei.h

## **Description**

meiCanEventNotifySet updates the current CAN event mask.

| can       | handle to the CAN object.                                                                                                    |
|-----------|----------------------------------------------------------------------------------------------------|
| eventMask | a pointer to the new MPI event mask that will be filled in by this function.                                                            |
| *external | external points to an implementation specific structure. Since there is currently no implementation specific data, NULL should be used. |

| Return Values |                                                                    |
|---------------|--------------------------------------------------------------------|
| MPIMessageOK  | if CanEventNotifySet successfully sets the current CAN event mask. |

#### See Also

meiCanEventNotifyGet

## meiCanFirmwareDownload

#### **Declaration**

Required Header: stdmei.h

### **Description**

**meiCanFirmwareDownload** allows the user to upgrade the CAN controller's firmware.

This operation will take some time (between 10 and 30 seconds) to perform the download process. Therefore, the callback function is provided to allow the current status of the download operation to be reported to the calling application and to also allow the calling application to abort the download if required. The callback function passes the progress of the download process to the calling application. The calling applications normally returns a 0 unless it wants to abort the upgrade. If the upgrade is aborted, it returns a 1.

| can      | handle to the CAN object                                                                               |
|----------|----------------------------------------------------------------------------------------------------|
| filename | the filename of the CAN controller firmware (*.out file).                                              |
| callback | a pointer to the call back function. (Pass an address of zero if you do not have a callback function.) |

| <b>Return Values</b> |                                                                            |
|----------------------|----------------------------------------------------------------------------|
| MPIMessageOK         | if CanFirmwareDownload successfully uploads the CAN controller's firmware. |

### See Also

meiCanFirmwareErase | meiCanFirmwareUpload

# meiCanFirmwareErase

#### **Declaration**

long meiCanFirmwareErase(MEICan can);

Required Header: stdmei.h

## **Description**

meiCanFirmwareErase allows the user to erase the CAN controllers firmware.

| can                  | handle to the CAN object                                               |
|----------------------|------------------------------------------------------------------------|
|                      |                                                                        |
| <b>Return Values</b> |                                                                        |
| MPIMessageOK         | if CanFirmwareErase successfully erases the CAN controller's firmware. |

#### See Also

meiCanFirmwareDownload | meiCanFirmwareUpload

# meiCanFirmwareUpload

#### **Declaration**

Required Header: stdmei.h

### **Description**

**meiCanFirmwareUpload** allows the user to get a copy of the current CAN controller's firmware.

This operation will take some time (between 10 and 30 seconds) to perform the upload process. Therefore, the callback function is provided to allow the current status of the upload operation to be reported to the calling application and to also allow the calling application to abort the upgrade (if required). The callback function passes the progress of the upgrade process to the calling application. The calling applications normally returns 0 unless it wants to abort the upgrade. If the upgrade is aborted, it returns a 1.

| can      | handle to the CAN object                                                                               |
|----------|----------------------------------------------------------------------------------------------------|
| filename | the filename of the CAN controller firmware (*.out file).                                              |
| callback | a pointer to the call back function. (Pass an address of zero if you do not have a callback function.) |

| <b>Return Values</b> |                                                                                                    |
|----------------------|----------------------------------------------------------------------------------------------------|
| MPIMessageOK         | if <i>CanFirmwareUpload</i> successfully retrieves a copy of the current CAN controller's firmware. |

### See Also

meiCanFirmwareErase | meiCanFirmwareDownload

# meiCanMemory

#### **Declaration**

Required Header: stdmei.h

## **Description**

**meiCanMemory** returns a pointer to the base of the CAN processors DPR. This function is generally not used and is provided for implementing advanced features of the MPI.

| can    | handle to the CAN object                         |
|--------|--------------------------------------------------|
| memory | a pointer to the base of the CAN processors DPR. |

| <b>Return Values</b> |                                                                                           |
|----------------------|-------------------------------------------------------------------------------------------|
| MPIMessageOK         | if <i>CanMemory</i> successfully returns a pointer to the base of the CAN processors DPR. |

#### See Also

meiCanMemoryGet | meiCanMemorySet

# meiCanMemoryGet

### **Declaration**

Required Header: stdmei.h

## **Description**

**meiCanMemoryGet** copies the specified number of bytes from controller's memory to the application's memory. This function is generally not used and is provided for implementing advanced features of the MPI.

| can   | handle to the CAN object            |
|-------|-------------------------------------|
| dst   | the base address of the destination |
| src   | the base address of the source      |
| count | the number of bytes to copy         |

| <b>Return Values</b> |                                                                                                    |
|----------------------|----------------------------------------------------------------------------------------------------|
| MPIMessageOK         | if <i>CanMemoryGet</i> successfully copies the specified number of bytes to the application's memory. |

### See Also

meiCanMemory | meiCanMemorySet

# meiCanMemorySet

### **Declaration**

Required Header: stdmei.h

## **Description**

**meiCanMemorySet** copies the specified number of bytes from the application's memory to the controller's memory. This function is generally not used and is provided for implementing advanced features of the MPI.

| can   | handle to the CAN object            |
|-------|-------------------------------------|
| dst   | the base address of the destination |
| src   | the base address of the source      |
| count | the number of bytes to copy         |

| <b>Return Values</b> |                                                                                                    |
|----------------------|----------------------------------------------------------------------------------------------------|
| MPIMessageOK         | if <i>CanMemorySet</i> successfully copies the specified number of bytes to the controller's memory. |

### See Also

meiCanMemory | meiCanMemoryGet

## meiCanControl

## **Declaration**

MPIControl meiCanControl(MEICan can);

Required Header: stdmei.h

Change History: Added in the 03.02.00

## **Description**

meiCanControl returns a handle to the control object associated with the Can object.

| can | a handle to a Can object. |
|-----|---------------------------|
|     |                           |

| Return Values |                               |
|---------------|-------------------------------|
| MPIControl    | a handle to a control object. |
| MPIHandleVOID | if Can is not valid.          |

### See Also

meiCanCreate | mpiControlCreate

## meiCanNumber

### **Declaration**

Required Header: stdmei.h

Change History: Added in the 03.02.00

## **Description**

**meiCanNumber** reads the index of a Can object and writes it into the contents of a long pointed to by *number*. Each Can node associated with a controller is indexed by a number (0, 1, 2, etc.).

| can     | a handle to a Can object.             |
|---------|---------------------------------------|
| *number | a pointer to the index of a Can node. |

| Return Values            |                                                                                                    |
|--------------------------|----------------------------------------------------------------------------------------------------|
| MPIMessageOK             | if <i>CanNumber</i> successfully reads the index of a Can object and writes it into the contents of a long pointed to by number. |
| MPIMessageARG_INVALID    | See <u>description</u> .                                                                                                    |
| MPIMessageHANDLE_INVALID | See description.                                                                                                    |

### See Also

meiCanNodeInfo

## **MEICanBitRate**

### **Definition**

```
typedef enum {
    MEICanBitRate1000K = 0,
    MEICanBitRate800K,
    MEICanBitRate500K,
    MEICanBitRate250K,
    MEICanBitRate125K,
    MEICanBitRate50K,
    MEICanBitRate50K,
    MEICanBitRate20K,
    MEICanBitRate10K
} MEICanBitRate;
```

## **Description**

**MEICanBitRate** enumerates all the valid bit rates that the CANOpen interface can use. These are the recommended bit rates that the CANOpen standard defines.

For more information see the Bit Rate section.

## **MEICanBusState**

## **Definition**

```
typedef enum {
    MEICanBusStateOFF,
    MEICanBusStatePASSIVE,
    MEICanBusStateOPERATIONAL
} MEICanBusState;
```

## **Description**

**MEICanBusState** enumerates the bus states that the controller's CAN interface can take.

To see how the CanBusState is displayed in Motion Console, click here.

## See Also

**CAN Bus State** 

# **MEICanCallback**

## **Definition**

```
typedef long (*MEICanCallback)(long percentage);
```

## **Description**

**MEICanCallback** is the definition of a call back function used during the firmware download.

## **MEICanCommand**

## **Definition**

```
typedef struct MEICanCommand {
    MEICanCommandType type;
    long data[6];
} MEICanCommand;
```

## **Description**

**MEICanCommand** holds the command request and response for an meiCanCommand.

| type | The type of CAN command.          |
|------|-----------------------------------|
| data | Data associated with the command. |

## See Also

**meiCanCommand** 

# **MEICanCommandType**

### **Definition**

```
typedef enum {
    MEICanCommandTypeSDO_READ,
    MEICanCommandTypeSDO_WRITE,
    MEICanCommandTypeCLEAR_STATUS_BITS,
    MEICanCommandTypeBUS_START,
    MEICanCommandTypeBUS_STOP,
    MEICanCommandTypeNMT_ENTER_PRE_OPERATIONAL,
    MEICanCommandTypeNMT_START_REMOTE_NODE,
    MEICanCommandTypeNMT_STOP_REMOTE_NODE,
    MEICanCommandTypeNMT_RESET_NODE,
    MEICanCommandTypeNMT_RESET_COMMUNICATION,
} MEICanCommandType;
```

## **Description**

**MEICanCommandType** enumerates the different type of commands that can be used with meiCanCommand.

### $MEIC an Command Type SDO\_READ$

This command reads the remote nodes object dictionary using the SDO protocol.

#### **Command data:**

```
data[0] = Node
data[1] = Index
data[2] = SubIndex
data[3] = Length
```

#### Returned data:

```
data[0] = Error code
data[4] = Low Data word
data[5] = High Data word
```

### $MEIC an Command Type SDO\_WRITE$

This command writes to a remote nodes object dictionary using the SDO protocol.

#### **Command data:**

data[0] = Node

data[1] = Index

data[2] = SubIndex

data[3] = Length

data[4] = Low Data word

data[5] = High Data word

#### Returned data:

data[0] = Error code

#### MEICanCommandTypeCLEAR\_STATUS\_BITS

Clear selected MEICanStatusBits.

#### **Command data:**

data[0], Bit map of MEICanStatusBits to clear.

#### Returned data:

data[0] = Error code

#### $MEICanCommandTypeBUS\_START$

This puts the CAN bus into operational state if it is Bus off.

#### **Command data:**

None

#### **Returned data:**

data[0] = Error code

#### MEICanCommandTypeBUS\_STOP

This puts the CAN bus into operational state if it is Bus off.

#### **Command data:**

None

#### Returned data:

data[0] = Error code

#### $MEIC an Command Type NMT\_ENTER\_PRE\_OPERATION AL$

This issues the CANOpen NMT command "Enter Pre-Operational" to a node.

#### Command data:

data[0] = Node number, (0 broadcasts to all nodes)

#### **Returned data:**

data[0] = Error code

#### MEICanCommandTypeNMT\_START\_REMOTE\_NODE

This issues the CANOpen NMT command "Start Remote Node" to a node.

#### **Command data:**

data[0] = Node number, (0 broadcasts to all nodes)

#### **Returned data:**

data[0] = Error code

#### MEICanCommandTypeNMT\_STOP\_REMOTE\_NODE

This issues the CANOpen NMT command "Stop Remote Node" to a node.

#### **Command data:**

data[0] = Node number, (0 broadcasts to all nodes)

#### Returned data:

data[0] = Error code

#### MEICanCommandTypeNMT\_RESET\_NODE

This issues the CANOpen NMT command "Reset Node" to a node.

#### **Command data:**

data[0] = Node number, (0 broadcasts to all nodes)

#### **Returned data:**

data[0] = Error code

#### MEICanCommandTypeNMT\_RESET\_COMMUNICATION

This issues the CANOpen NMT command "Reset Communication" to a node.

#### **Command data:**

data[0] = Node number, (0 broadcasts to all nodes)

#### **Returned data:**

data[0] = Error code

# **MEICanConfig**

### **Definition**

## **Description**

**MEICanConfig** holds the configuration of the CAN object. The default state for this structure is held in the controller's flash. Use the meiCanConfigGet/Set and meiCanNodeConfigGet/Set to interrogate and change to what the CAN system is currently using or the default.

| bitRate      | The bit rate the CAN bus uses.<br>See also <u>CAN Bit Rate</u> .                                                                                                    |
|--------------|----------------------------------------------------------------------------------------------------|
| cyclicPeriod | The period (milliseconds) between sending consecutive SYNC messages. A value of zero will disable the SYNC messages from being produced. See also <a href="#">CAN Transmission Types</a> .                                                                                                    |
| healthPeriod | The period (milliseconds) used for checking the health of nodes. A value of zero will disable the health checking protocol. For nodes that use the node guarding protocol, this is the node guarding period. For nodes that use the heartbeating protocol, this is the heartbeat consumer time (the heartbeat producers are half this period). See also <u>CAN Node Health</u> . |
| nodeNumber   | The node number of the controller on the CAN network. CANOpen requires that the master node has a valid node number to implement the heartbeat protocol.  See also <u>CAN Node Numbers</u> .                                                                                                    |
| inhibitTime  | The global time used for the node health protocols. See also <u>CAN Transmission Types</u> .                                                                                                    |

### See Also

meiCanConfigGet | meiCanConfigSet | meiCanNodeConfigGet |
meiCanNodeConfigSet

# **MEICanDigitalIO**

## **Definition**

```
typedef struct MEICanDigitalIO {
    unsigned long data[2];
} MEICanDigitalIO;
```

## **Description**

**MEICanCommandDigitalIO** holds the state of all the digital inputs or outputs on a CANOpen node.

NOTE: the maximum number of inputs or outputs on a single node supports is 64.

data Data associated with the command.

# **MEICanHealthType**

## **Definition**

```
typedef enum {
    MEICanHealthTypeNODE_GUARDING,
    MEICanHealthTypeHEART_BEATING
} MEICanHealthType;
```

# **Description**

**MEICanHealthType** is used to report the health protocol that the XMP is using with each node.

## **MEICanMessage**

### **Definition**

```
typedef enum {
   MEICanMessageFIRMWARE_INVALID,
   MEICanMessageFIRMWARE_VERSION,
   MEICanMessageNOT INITALIZED,
   MEICanMessageCAN INVALID,
   MEICanMessageIO_NOT_SUPPORTED,
   MEICanMessageFILE FORMAT ERROR,
   MEICanMessageUSER_ABORT,
   MEICanMessageCOMMAND PROTOCOL,
   MPICanMessageINTERFACE NOT FOUND,
   MEICanMessageNODE DEAD,
   MEICanMessageSDO_TIMEOUT,
   MEICanMessageSDO_ABORT,
   MEICanMessageSDO_PROTOCOL,
   MEICanMessageTX_OVERFLOW,
   MEICanMessageRTR_TX_OVERFLOW,
   MEICanMessageRX BUFFER EMPTY,
   MEICanMessageBUS_OFF,
   MEICanMessageSIGNATURE_INVALID,
} MEICanMessage;
```

**Change History**: Modified in the 03.02.00

## **Description**

**MEICanMessage** is an enumeration of Can error messages that can be returned by the MPI library.

#### MEICanMessageFIRMWARE\_INVALID

The CAN firmware is not valid. This message code is returned by <a href="meiCanCreate(.)">meiCanCreate(.)</a> if the CAN hardware bootloader detects no firmware has been loaded or the firmware signature is not recognized. To correct this problem, download valid firmware with <a href="meiCanFirmwareDownload(.)">meiCanFirmwareDownload(.)</a>.

#### MEICanMessageFIRMWARE\_VERSION

The CAN firmware version does not match the software version. This message code is returned by <a href="mailto:meiCanFirmwareDownload(.">meiCanFirmwareDownload(.)</a>, or <a href="meiCanFirmwareUpload(.)">meiCanFirmwareUpload(.)</a> if the CAN firmware version is not compatible with the MPI library. To correct this problem, download the proper firmware version with <a href="meiCanFirmwareDownload(.)">meiCanFirmwareDownload(.)</a>.

#### MEICanMessageNOT\_INITIALIZED

The CAN firmware did not initialize. This message code is returned by <a href="meiCanCreate(.">meiCanCreate(.)</a> if the controller did not copy the configuration structure from flash to memory after power-on or controller reset. To correct this problem, verify the controller firmware is correct and the controller hardware is operating properly.

#### MEICanMessageCAN\_INVALID

The can network number is out of range. This message code is returned by meiCanCreate(.) if the network number is less than zero or greater than or equal to MEICanNetworkMAX.

#### MEICanMessageIO\_NOT\_SUPPORTED

The CAN node does not support the specified I/O. This message code is returned by CAN methods that read/write to a digital or analog input/output that is out of range. To prevent this problem, specify a supported I/O bit.

#### MEICanMessageFILE\_FORMAT\_ERROR

The CAN firmware file format has an error. This message code is returned by <a href="meiCanFirmwareDownload">meiCanFirmwareDownload</a>(.) if the specified file has an error in its internal headers. This indicates a corrupted file. To correct this problem, use the original CAN firmware file or reinstall the software distribution.

#### MEICanMessageUSER\_ABORT

The CAN firmware loading was aborted. This message code is returned by <a href="meiCanFirmwareDownload">meiCanFirmwareDownload</a>(.) or <a href="meiCanFirmwareUpload">meiCanFirmwareUpload</a>(.) when the firmware loading is aborted by the user via the callback function. This message code is returned for application notification. It is not an error.

#### MEICanMessageCOMMAND\_PROTOCOL

The CAN command failed due to a protocol error. This message code is returned by CAN methods that do not get a valid response from a CAN node. To correct this problem, check your CAN nodes for proper operation.

#### MPICanMessageINTERFACE\_NOT\_FOUND

The CAN interface is not available. This message code is returned by <a href="meiCanCreate(.">meiCanCreate(.)</a> if the specified controller does not support a CAN network interface. To correct this problem, use a controller that has a CAN interface.

#### MEICanMessageNODE\_DEAD

The CAN node does not respond. This message code is returned by CAN methods that read/write from a CAN node and the node fails the health check. This message code indicates a node hardware or network connection problem. To correct this problem, verify the node operation and network connections.

#### MEICanMessageSDO\_TIMEOUT

The CAN command failed due to a timeout. This message code is returned by CAN methods that do not get a response from a CAN node within the timeout period. To correct this problem, check your CAN nodes for proper operation.

#### MEICanMessageSDO\_ABORT

The CAN command failed due to a user abort. This message code is returned by CAN methods when an SDO transaction is aborted.

#### MEICanMessageSDO\_PROTOCOL

The CAN command failed due to an SDO protocol error. This message code is returned by CAN methods when an SDO transaction fails because the node did not conform to the CANOpen protocol.

#### MEICanMessageTX\_OVERFLOW

The controller's transmit buffer overflowed. This message code is returned by CAN methods that failed to transmit a message due to an internal memory buffer overflow.

#### MEICanMessageRTR\_TX\_OVERFLOW

The controller's transmit buffer overflowed. This message code is returned by CAN methods that failed to transmit a message due to an internal memory buffer overflow.

#### MEICanMessageRX\_BUFFER\_EMPTY

The controller's receive buffer is empty. This message code is returned by CAN methods that expected to get a response from a CAN node, but the controller's receive buffer was empty.

#### MEICanMessageBUS\_OFF

The CAN network bus is in the off state. This message code is returned by CAN methods that are not able to use the CAN network because the bus is off. To correct this problem, verify the node operation and network connections.

#### MEICanMessageSIGNATURE\_INVALID

When initialising the CAN system, some tests are performed to make sure that the CAN processor is returning a valid signature value. If an unexpected signature is returned, this error message is returned. A probable cause for this error is that the bootloader is invalid. To correct this problem, you will need to return the controller to MEI to fix the bootloader.

# **MEICanNodeConfig**

### **Definition**

```
typedef struct MEICanNodeConfig {
    MEICanTransmissionType digitalOutTransmissionType;
    MEICanTransmissionType analogOutTransmissionType;
    MEICanTransmissionType digitalInTransmissionType;
    MEICanTransmissionType analogInTransmissionType;
} MEICanNodeConfig;
```

## **Description**

**MEICanNodeConfig** is the configuration of each node on the CAN bus. You can select which type of communication (event or cyclic) is to be used for the different types of IO data that a node supports.

For more information, see the <u>CAN Transmission Types</u> section.

## **MEICanNodeInfo**

### **Definition**

```
typedef struct MEICanNodeInfo {
    <u>MEICanNodeType</u>
                         type;
                         digitalInputCount;
    unsigned long
    unsigned long
                         digitalOutputCount;
    unsigned long
                         analogInputCount;
    unsigned long
                         analogOutputCount;
    MEICanHealthType
                         healthType;
    unsigned long
                         vendorID;
    unsigned long
                         productCode;
    unsigned long
                         versionNumber;
    unsigned long
                         serialNumber;
 MEICanNodeInfo;
```

## **Description**

**MEICanNodeInfo** describes how many of the different types of I/O are on this node.

| type                | An enumeration indicating the type of node found at startup, or MEICanNodeTypeNONE if no node was found.                                                                                                    |
|---------------------|----------------------------------------------------------------------------------------------------|
| digitalInputCount   | The number of digital inputs supported by this node. The CANOpen protocol only allows the number of digital inputs to be interrogated in multiples of eight, i.e. if a node has two digital inputs then digitalInputCount will return eight. MEI CANOpen SLICE nodes support an extension to the CANOpen protocol that allows the exact number of digital inputs to be returned in this field.      |
| digitalOutputCount  | The number of digital outputs supported by this node. The CANOpen protocol only allows the number of digital outputs to be interrogated in multiples of eight, i.e. if a node has two digital outputs then digitalOutputCount will return eight. MEI CANOpen SLICE nodes support an extension to the CANOpen protocol that allows the exact number of digital outputs to be returned in this field. |
| analogInputCount    | The number of analog inputs supported by this node.                                                                                                    |
| analog Output Count | The number of analog outputs supported by this node.                                                                                                    |
| healthType          | The type of health checking protocol being used with this node. Also see <u>CAN Node Health</u> .                                                                                                    |

| vendorId      | This is a number read from the node. Vendor ID numbers are unique numbers allocated to each manufacturer of CANOpen nodes. Not all CANOpen nodes support this feature, in which case, these nodes will return zero for this field. MEI CANOpen nodes always return 0x014F.                                            |
|---------------|----------------------------------------------------------------------------------------------------|
| productCode   | This is a number read from the node. The product code is made up of numbers allocated by each manufacturer to uniquely identify their different types of nodes. Not all CANOpen nodes support this feature, in which case, these nodes will return zero for this field. MEI CANOpen SLICE nodes always return 0x0204. |
| versionNumber | This is a number read from the node. The version number identify the version of code running on this CANOpen node. Not all CANOpen nodes support this feature, in which case, these nodes will return zero for this field. MEI CANOpen nodes do support this field.                                                   |
| serialNumber  | This is a number read from the node. The serial number uniquely identifies each CANOpen node. Not all CANOpen nodes support this feature, in which case, these nodes will return zero for this field. MEI CANOpen SLICE nodes do support this field and the number is also on the side label of the Network adapter.  |

## **MEICanNodeStatus**

## **Definition**

```
typedef struct MEICanNodeStatus {
   unsigned long live;
   MEICanNMTState nmtState;
} MEICanNodeStatus;
```

## **Description**

MEICanNodeStatus holds the current status of a node.

| live     | Set if the node is alive, clear if the node is dead. |
|----------|------------------------------------------------------|
| nmtState | The current NMT state that the node is reporting.    |

## See Also

**CAN Node Health** 

# **MEICanNodeType**

## **Definition**

```
typedef enum {
    MEICanNodeTypeNONE = 0,
    MEICanNodeTypeIO = 401
} MEICanNodeType;
```

## **Description**

**MEICanNodeType** enumerates the different types of nodes that the XMP has detected. MEICanNodeTypeNONE is returned if no node is found or an unsupported node type is detected.

### See Also

**CAN Node Health** 

## **MEICanNMTState**

### **Definition**

```
typedef enum {
    MEICanNMTStateBOOT_UP,
    MEICanNMTStateSTOPPED,
    MEICanNMTStateOPERATIONAL,
    MEICanNMTStatePRE_OPERATIONAL,
    MEICanNMTStateUNKNOWN,
} MEICanNMTSTATE;
```

## **Description**

**MEICanNMTState** enumerates the NMT (network management) states of a node on a CANOpen network. The XMP's CAN controller will automatically put all nodes into the Operational state during the initialization of the network.

## **MEICanStatus**

### **Definition**

```
typedef struct MEICanStatus {
   <u>MEICanBusState</u>
                     busState;
    long
                      transmitErrorCounter;
                     receiveErrorCounter;
   long
   long
                     messageRate;
                     tick;
   long
                      softwareReceiveOverflow;
    long
    long
                      hardwareReceiveOverflow;
 MEICanStatus;
```

## **Description**

MEICanStatus holds the current status of the XMP's or ZMP's CAN object.

| busState                | The current bus state of the XMP's or ZMP's CAN interface.                                                                                   |
|-------------------------|----------------------------------------------------------------------------------------------------|
| transmitErrorCounter    | The current value of the transmit error counter.                                                                                             |
| receiveErrorCounter     | The current state of the receive error counter.                                                                                              |
| messageRate             | The number of messages received and transmitted per second.                                                                                  |
| tick                    | This is incremented every 1ms by the CAN firmware.                                                                                           |
| softwareReceiveOverflow | This bit will be set if software receive buffer has overflowed. This bit can be cleared by using the CLEAR_STATUS_BITS command.              |
| hardwareReceiveOverflow | This bit will be set if the CAN interface hardware has detected an overflow. This bit can be cleared by using the CLEAR_STATUS_BITS command. |

# **MEICanTransmissionType**

## **Definition**

```
typedef enum {
    MEICanTransmissionTypeCYCLIC = 0,
    MEICanTransmissionTypeEVENT = 1,
} MEICanTransmissionType;
```

## **Description**

**MEICanTransmissionType** enumerates the transmission types a node can use.

For more information, see the **CAN Transmission Types** section.

## **MEICanVersion**

## **Definition**

```
typedef struct MEICanVersion {
   long bootloaderVersion;
   long firmwareVersion;
   char firmwareRevision;
   long firmwareSubRevision;
}
```

## **Description**

**MEICanVersion** holds the version information about the XMP's or ZMP's CAN object.

| bootloaderVersion   | The version number of the CAN bootloader. |
|---------------------|-------------------------------------------|
| firmwareVersion     | The CAN firmware version.                 |
| firmwareRevsion     | The CAN firmware revision.                |
| firmwareSubRevision | The CAN firmware subrevision.             |

## **MEICanNetworkMAX**

## **Definition**

#define MEICanNetworkMAX (1)

**Change History**: Added in the 03.02.00

## **Description**

**MEICanNetworkMAX** defines the maximum number of Can networks supported by a controller.

## See Also

meiCanCreate

## **CAN Bit Rate**

The CANOpen standard defines a set of bit rates that can be supported. Any CANOpen node must support at least one of these bit rates. All the nodes on the CAN network must be operating at the same bit rate. Any of these standard bit rates can be used with the XMP.

Due to the electrical characteristics of a CAN network, the maximum length of a CAN network (and the corresponding drop lengths) is dependent upon the bit rate that is chosen. See the table below.

It is recommended that opto-isolated nodes are used on networks with bus lengths longer than 200m.

#### **CANOpen Bit Rates**

| Bit Rate | Max Bus<br>Length (m) | Max Drop<br>Length (m) | Max Cumulative<br>Drop Length (m) |
|----------|-----------------------|------------------------|-----------------------------------|
| 1M       | 25*                   | 2                      | 10                                |
| 800k     | 50*                   | 3                      | 15                                |
| 500k     | 100                   | 6                      | 30                                |
| 250k     | 250                   | 12                     | 60                                |
| 125k     | 500                   | 24                     | 120                               |
| 50k      | 1000                  | 60                     | 300                               |
| 20k      | 2500                  | 150                    | 750                               |
| 10k      | 5000                  | 300                    | 1500                              |

<sup>\*</sup> No opto-isolation

# **CAN Transmission Types**

#### Introduction

The XMP CANOpen interface uses four messages (serial packets of data on the CAN bus) to pass I/O data between the XMP and an I/O node. Each message contains either the digital input, digital output, analog input, or analog output data. The XMP supports two standard communication methods to transmit I/O data between the XMP and each of the I/O nodes-cyclic transmission and event transmission. For most applications, cyclic messaging (the default) will be sufficient, but the transmission type fields within the MEICanNodeConfig structure allow the user to select an alternative transmission type for each of the I/O messages going to and from a node.

## **Cyclic Transmission**

The Cyclic Transmission type, transfers I/O data messages between the XMP and the nodes using a cyclic protocol. The trigger for each cycle is a synchronization message that is transmitted at a regular rate by the XMP. When a node receives the synchronization message, it latches and transmits the current state of its inputs. Immediately after receiving the synchronization message, the master also transmits command messages to all the nodes with their new output states, which will get applied on the next synchronization message. An idle period is also needed to allow time for any non-cyclic messages to be transmitted.

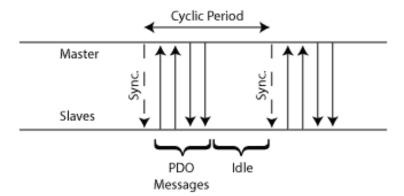

The advantage of this scheme is that it generates a predicable loading of data on the bus. The latency on transmitted data is predictable, but the latency is not the absolute minimum that can be achieved.

## **Cyclic Period**

The cyclicPeriod field within the <u>MEICanConfig</u> structure allows the user to specify the period (in milliseconds) that the XMP will use between the successive transmission of synchronization messages. The minimum cyclic period that can be used is dependent upon the chosen bit rate and the number of nodes. Assuming that all the nodes have

inputs and outputs that are analog and digital, the minimum cyclic period that can be used is given in the following table.

| CANOpen C | cyclic | <b>Period</b> |
|-----------|--------|---------------|
|-----------|--------|---------------|

| Bit Rate | < 5 Nodes | < 10 Nodes | < 50 Nodes | < 128 Nodes |
|----------|-----------|------------|------------|-------------|
| 1M       | 3         | 5          | 30         | 60          |
| 800k     | 3         | 6          | 30         | 80          |
| 500k     | 5         | 10         | 50         | 200         |
| 250k     | 10        | 18         | 89         | 300         |
| 125k     | 19        | 36         | 200        | 500         |
| 50k      | 46        | 90         | 500        | 2000        |
| 20k      | 200       | 300        | 2000       | 3000        |
| 10k      | 300       | 500        | 3000       | 6000        |

#### **Event Transmission**

The Event Transmission type, only transmits I/O data messages when an "event" occurs on the source node (either the XMP or the I/O node) to change the I/O data. The event that forces the transmission is either a new state of an input that is detected on an I/O node or a new output state that is commanded on the XMP.

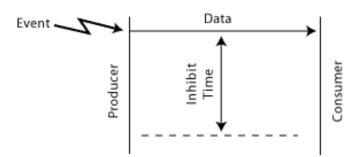

The advantage of this type of messaging is that short reaction times are attainable, but this is accomplished at the expense of variable network traffic, and the possibility of saturating the network. In many cases, the reaction time is not significant in relation to other time delays in the system (ex: the user's application or delays in task switching).

#### **Inhibit Time**

If the source node's events occur at a very fast rate, the number of messages generated can swamp the network and consequently block out other messages. To prevent an excess of messages, nodes can optionally support inhibit times for their transmit PDOs. This value defines the minimum time between two successive PDO

messages.

The inhibitTime field within the <u>MEICanConfig</u> structure allows the user to specify the period (in milliseconds) that all nodes on the network will use. A reasonable inhibit time is half a cyclic period.

## **CAN Bus State**

All CAN hardware maintains two error counters that are increased when transmit or receive errors are detected, and decreased when successful transmissions or receptions are achieved. In an error free operational system, these counters should be zero. The magnitude of these counters control the following state machine:

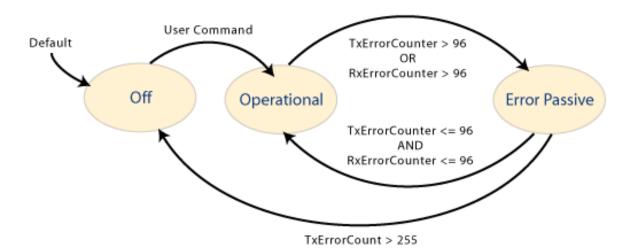

When a node is in the **Operational** state it will participate fully with all communications over the network, as the errors increase the CAN hardware will become **Passive** (detecting errors but not generating error messages), before turning **Off** and isolating the node from the network once the TxErrorCount exceeds 255 error messages. This feature allows nodes that are either malfunctioning or not configured correctly to be isolated for the network, thereby allowing the remaining nodes to successfully communicate.

## **CAN Hardware**

CANOpen is a serial network that uses a bus topology. The CANOpen bus always contains two signal wires, CAN+ and CAN-, which carry the differential serial data and a ground (GND). It is also common for most CANOpen nodes to provide a shield connection.

Similar to most industrial buses, the signal wires need to be terminated. CANOpen requires a 120ohm resistor at both ends of the main bus. If these resistors are not fitted, the network will not function properly. Some node suppliers build the terminating resistor into the node and provide a jumper or switch to enable it. You will need to check your nodes' datasheets for the inclusion of a terminating resistor. The XMP does not have any terminating resistors.

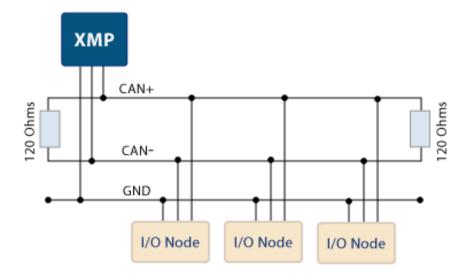

For pinout information, go to the XMP's <u>CAN D-9 connector</u> page.

A CANOpen node either has an opto-isolated or non-isolated interface. The use of optoisolation is primarily provided as an EMC countermeasure and is used to cope with potential differences in the ground. These effects are more pronounced for large machines and cable lengths. Therefore, the use of opto-couplers is recommended for bus lengths greater that 200m. The disadvantage of opto-couplers is that they reduce the maximum permissible bus length for a given bit rate.

The XMP CAN interface is available with or without opto-isolation. This option needs to be specified at the time your XMP is ordered.

Most types of nodes require a separate power supply to drive the local logic and the I/O interfaces. For nodes that use opto-isolated interfaces, a separate supply of +7 to 24V needs to be provided to power the interface circuitry. The user must also supply an external 24V to the XMP (CAN\_V+) if the opto-isolated interface option is being used.

Each node on the network must have a unique node number, in the range of 1 to 127. The node number is commonly set with a bank of DIP switches on each node. If two nodes are given the same node number, network errors are generated and unpredictable problems will be encountered. The node number of the XMP can be changed from the factory default of 1 using the <a href="mailto:meiCanConfigSet">meiCanConfigSet</a> function.

In order for all nodes to communicate they must all use the same bit rate. Normally the bit rate that a node uses is set by DIP switches. If all of the nodes on a CANOpen network do not use the same bit rate then the whole network or some of the nodes on the network will not work properly. The bit rate of the XMP is set via software <a href="mailto:meiCanConfigSet">meiCanConfigSet</a>. See also <a href="CAN Bit Rate">CAN Bit Rate</a>.

# **CAN Node Health**

All networks including CAN are vulnerable to faults such as breaks in the bus wiring or loss of power by some of the nodes. CANopen defines two methods for the master node (the XMP in our case) to periodically check the presence of nodes on the network-node guarding and heart beating.

Using these services the XMP can monitor the health of the communications to each of the nodes. The current health of each node is reported in the live field of the MEICANNodeStatus structure.

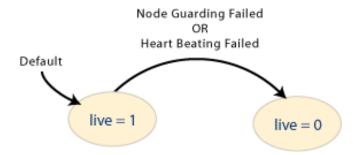

It is mandatory for a node to either support the node guarding or heart beating protocols, or to support both. The heartbeat protocol has recently been introduced to CANOpen (in June 1999), and will probably NOT be supported on many nodes, but its adoption is recommended for all new nodes. The XMP's implementation will operate with either protocol and will automatically detect the protocol that each node supports and then use the most appropriate protocol for the CAN network. The healthType field of the <a href="MEICanNodeInfo">MEICanNodeInfo</a> structure reports the health checking protocol being used with each node.

## **Node Guarding protocol**

The Node Guarding protocol has the master sending an RTR message to all nodes on the network and checks to see whether a response is received from each of the nodes.

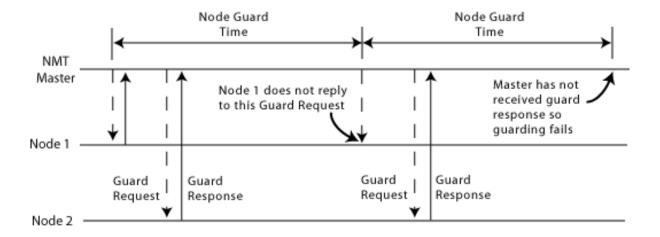

## **Heart Beating protocol**

In the Heart Beating protocol, each node periodically broadcasts a heartbeat message. The period between transmitting the heartbeat messages is half the health period. If the XMP does not receive a message within a specific time window, it generates a heartbeat error for that node.

The advantage of the Heart Beating protocol over the Node Guarding protocol is that the number of messages is reduced in half, thereby freeing up bandwidth for other messages.

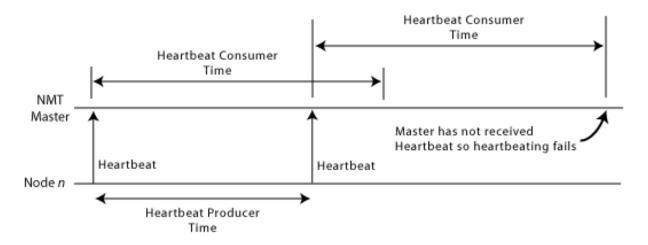

#### **Health Period**

The healthPeriod field of the <u>MEICanConfig</u> structure allows the user to specify the Node Guard and Heartbeat times for the health protocols according to the following table. The same period is used for all nodes.

| A1 1 | 1.1 14.1 |         |
|------|----------|---------|
| Node | Healtr   | า Times |

| Protocol Times  | Value        |
|-----------------|--------------|
| Node Guard Time | healthPeriod |

| Heartbeat Producer Time | healthPeriod / 2 |
|-------------------------|------------------|
| Heatbeat Consumer Time  | healthPeriod     |

For most applications it is recommended that the healthPeriod should be set to ten times the cyclic period.

# **CAN Emergency Messages**

Every type of CANOpen node can transmit an emergency message. These messages are designed to report errors and warnings, as well as fatal problems on a node. The contents of these emergency messages are very dependent upon the node manufacturer and node type. To interpret this data, you will need to refer to the node manufacture's data. If an emergency message is generated by a node, the event handling scheme described in the events section below allows the user's application to receive the emergency message data.

# **Handling Events**

The CAN interface on the XMP generates many different types of asynchronous events such as:

- a change in the XMP's bus state
- a change in a node's health
- a change in the state of an input node's analog or digital inputs
- an emergency message is transmitted by a node
- a boot message is transmitted by a node
- a lost message is detected by the XMP CAN firmware

The events above have been appended to the standard MPI event handling scheme in order to provide the user the ability to respond to these events. The diagram below shows an overview of how events are relayed to the user's application.

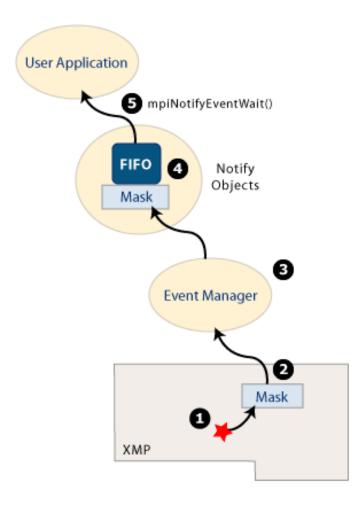

- 1. The CANOpen firmware detects one of the CAN events.
- 2. There is a mask within the XMP firmware that allows only a specified set of events to reach the host. This mask is interrogated and modified with the <a href="mailto:meiCanEventNotifyGet">meiCanEventNotifyGet</a> and <a href="mailto:meiCanEventNotifySet">meiCanEventNotifySet</a> functions.
- 3. Like all other events in the MPI, the user must install an Event Manager on the host. You will find the serviceCreate and serviceDelete functions from apputils convenient for installing an Event Manager.
- 4. For each thread that needs to know about CAN events, the user will need to create a notify object, specifying a mask for the required events.
- 5. The user's application can use the <a href="mpiNotifyEventWait">mpiNotifyEventWait</a> function to either poll or wait for a CAN event to be generated. A valid event returned from mpiNotifyEventWait may also contain extra fields of information relevant to the event produced. (ex: the new bus state or node number).

## **XMP Overview**

In the example below, the XMP uses a dedicated CAN processor to handle the network. This ensures that the motion will not be affected by the CAN network. The XMP operates as a master node on the network with all the I/O nodes being slaves. This arrangement implies that there may only be one XMP on any CAN Network.

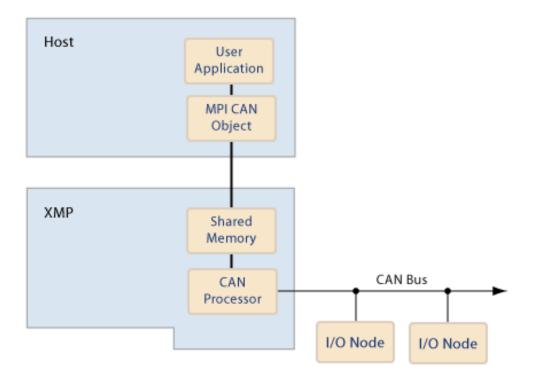

The XMP operates as a master node on the network with all the IO nodes being slaves. This arrangement implies that there may only be one XMP on any CAN Network.